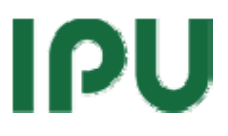

### Modellering af køleanlæg

#### *Axel Wright Larsen*

#### *Morten Juel Skovrup*

*Version 1.50. 2009-09-24* 

*PSO projekt nummer 337-064.* 

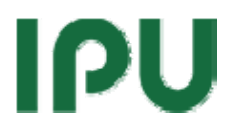

### Indholdsfortegnelse

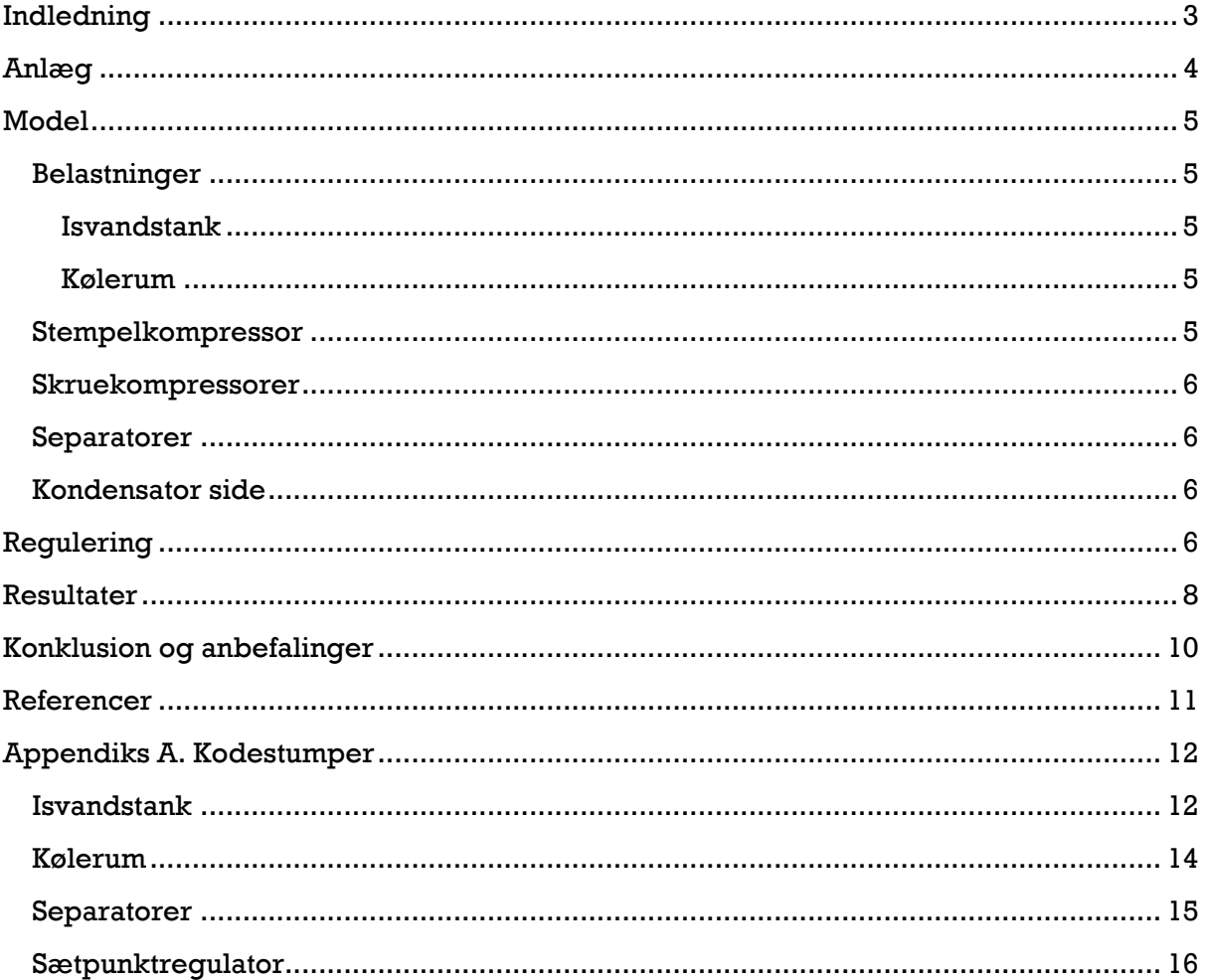

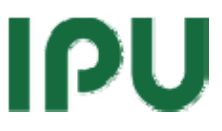

### <span id="page-2-0"></span>**Indledning**

Nærværende rapport dokumenterer modelleringen af køleanlægget ved Christiansfeld Mejericenter. Hensigten med modellen er at kunne undersøge reguleringsstrategier, hvor kompressorernes kapacitet ikke styres efter et konstant sugetryk; men mere efter hvilket kølebehov der eksisterer på de enkelte kølesteder.

Ideen er at se på de enkelte kølesteder, og ud fra afvigelsen mellem den ønskede og den reelle lufttemperatur, vurdere om der er behov for et lavere sugetryk eller om sugetrykket omvendt kan hæves. I praksis involverer det at se på hvor temperaturen ligger i det termostat-bånd der er defineret for det enkelte kølested.

Danfoss har tidligere udviklet en tilsvarende regulering (P0-optimering) til brug i supermarkedskøleanlæg – ideen er at udvikle en algoritme der kan benyttes på industrielle distribuerede systemer.

Model og forslag til regulering er udviklet som en del af PSO-projektet: Dynamisk sugetryksregulering i industrielle køleanlæg. Projekt nummer 337-064.

# PL

### <span id="page-3-0"></span>**Anlæg**

Det betragtede anlæg er beskrevet i detaljer i [1].

Anlægget består i hovedtræk af 2 temperatursystemer:

Et system med pumpecirkulation af R717 med et konstant sætpunkt på -9 °C. Dette system betjener et antal kølerum samt en isvandstank med ispåfrysningsslanger.

Et system med naturlig cirkulation af R717 som hjælper isvandsanlægget, hvis kapaciteten af isvandet genereret med anlæg 1. ikke er tilstrækkelig. Dette anlæg kører med en fordampningstemperatur på -1 °C

Af praktiske årsager, er diagrammet for det virkelige anlæg (kan ses i [1]) reduceret til følgende diagram, som benyttes under modelleringen:

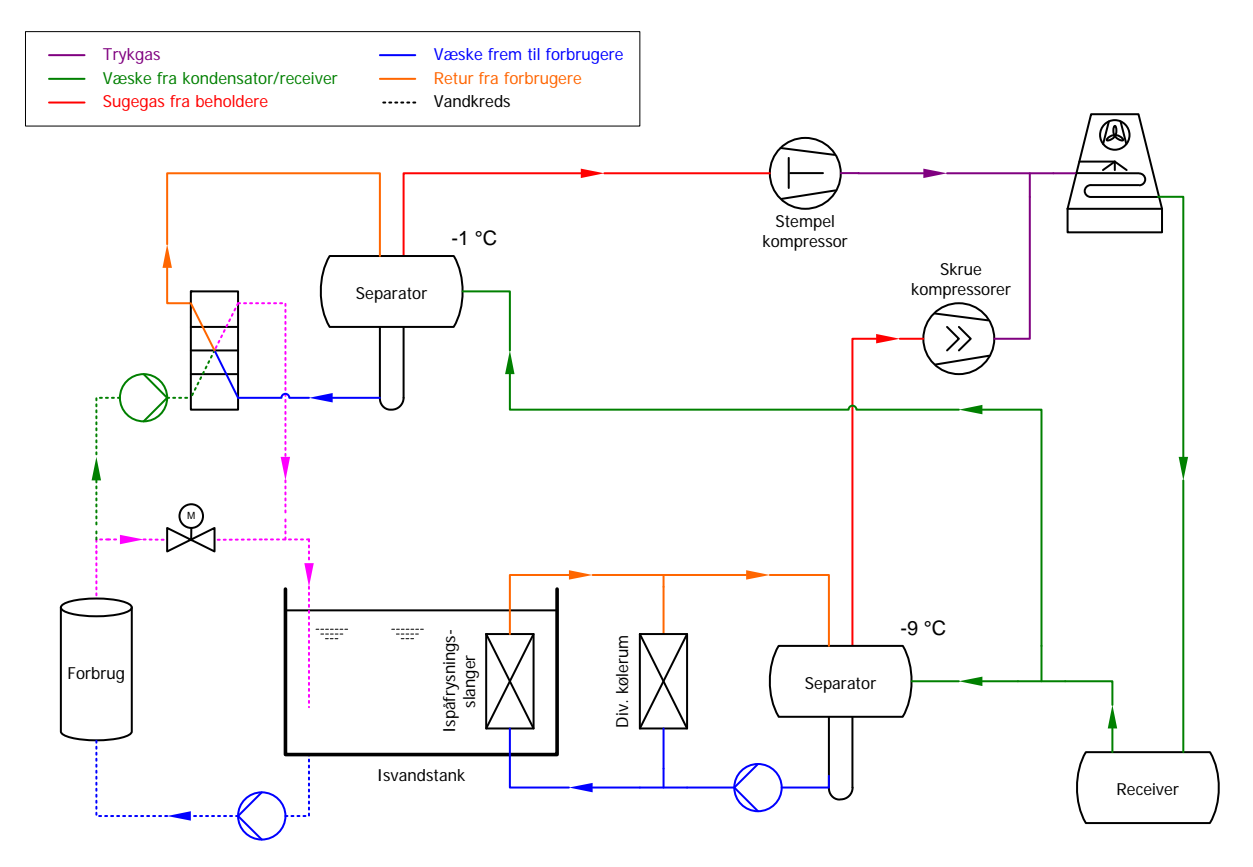

Forbrug – eller belastninger – på køleanlægget er reduceret til:

"Forbrug" som er dækket af isvandsanlægget (mælkekøl) samt af -1 °C kredsen hvis nødvendigt.

Isvandsanlæg og diverse kølerum, som er dækket af -9 °C kredsen.

Eneste tilnærmelse i forhold til det virkelige anlæg, er at stempel kompressoren alene kører -1 °C kredsen. I det virkelige anlæg har skruekompressorerne mulighed for at hjælpe til. Denne forsimpling anses for at være ubetydelig i forhold til formålet med modellen.

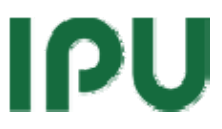

#### <span id="page-4-0"></span>**Model**

Modellen af anlægget er bygget op i WinDali [2]. Nedenstående beskrives modellen af de enkelte delelementer.

#### **Belastninger**

Belastningen fra mælkekølingen er modelleret som to sinuskurver der topper kl 9:00 og 17:00. Denne del af belastningen er i modellen en del af modellen for isvandstanken.

#### **Isvandstank**

Isvandstanken modelleres med ét dynamisk element: tykkelsen af islaget på ispåfrysningsslangerne.

Input til modellen er et tidspunkt, fordampningstemperatur for skrue og stempelkompressor, samt om stempelkompressoren kører (se senere). Output fra modellen er istykkelsen samt den nødvendige massestrøm af kølemiddel fra -1 °C separatoren (stempelkompressor) og -9 °C (separatoren) skruekompressorerne. Koden for modellen kan ses i Appendiks A.

#### **Kølerum**

Hvert kølerum er modelleret med en termisk kapacitet, dvs. at modellen er noget i retning af:

$$
M \cdot c_p \cdot \frac{dT}{d\tau} = \dot{Q}_{\text{belasting}} - \dot{Q}_e
$$

Hvor T er temperaturen af rummet. Belastningen på rummet er en sum af varmetransmission og aktivitet i rummet. Output for modellen er nødvendig kølemiddelstrøm (kuledeydelsen  $\dot{\mathcal{Q}}_e$  beregnes ud fra en givet UA værdi for fordamperen).

Temperaturen i rummet er termostatstyret. Modellen kan ses i Appendiks A.

#### **Stempelkompressor**

Stempelkompressoren i anlægget er en Sabroe SMC 112S kompressor. Modellen er baseret på polynomietilnærmelser for kompressorens effektoptag og kuldeydelse for forskellige kapaciteter (kompressoren kan kapacitetsreguleres fra 700 til 1500 o/min ved hjælp af en frekvensomformer). Polynomierne er baseret på data fra Sabroe.

Kompressoren reguleres på følgende møde:

- Hvis tykkelsen af isen på ispåfrysningsslangerne er mindre end en minimum værdi starter kompressoren.
- Hvis tykkelsen af isen på ispåfrysningsslangerne er større end en maksimum værdi og kompressoren har kørt i et vist tidsrum stopper kompressoren.
- Hvis kompressoren kører, reguleres kapaciteten af kompressoren således at temperaturen i separatoren holdes på -1 °C. Kapaciteten reguleres med en standard PI-regulator.

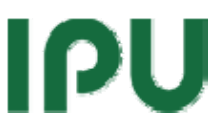

#### <span id="page-5-0"></span>**Skruekompressorer**

De i alt 3 skruekompressorer er af typen Sabroe SAB 163 H i to forskellige udformninger (to af kompressorerne er med frekvensomformer).

Som for stempelkompressoren er modellen er baseret på polynomietilnærmelser for kompressorernes effektoptag og kuldeydelse for forskellige kapaciteter. Polynomierne er baseret på data fra Sabroe.

Undersøgelsen af kapacitetsreguleringen af skruekompressorerne er hovedformålet med modellen. Reguleringen af sætpunktet for kapacitetsreguleringen kan i modellen sættes til:

- Konstant temperatur på  $-9$  °C i separator (eksisterende regulering).
- Varierende temperatur efter behov (denne regulering beskrives i næste kapitel)

I begge tilfælde reguleres kapaciteten af en PI-regulator:

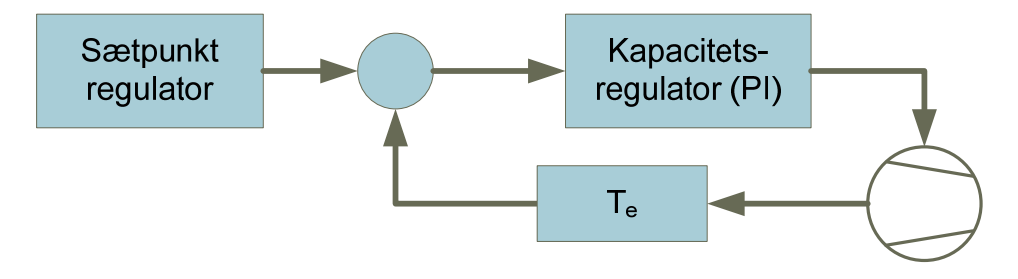

#### **Separatorer**

Hver af de to separatorer er dynamiske elementer i modellen. Det vil sige at massen af kølemiddel – og dermed trykket – i separatoren er dynamisk i modellen:

$$
\frac{dM_{\text{separator}}}{d\tau} = \sum \dot{m}_{in} - \dot{m}_{\text{kompresgor}}
$$

Modellen er vist i Appendiks A.

#### **Kondensator side**

Kondensatorsiden modelleres meget simpelt i modellen, hvor det antages at kondenseringstemperaturen styres efter omgivelserne plus en fast temperaturforskel (som anbefalet i [3]).

#### **Regulering**

Modellen indeholder følgende regulatorer:

- 1. Termostatregulering af temperaturen i kølerum
- 2. PI-regulatorer til regulering af kompressorkapacitet
- 3. Regulator til regulering af sætpunktet for sugetrykket til skruekompressorerne

Den sidste regulering er den som modellen har til formål at undersøge.

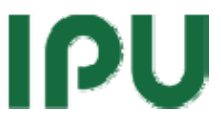

Sætpunkt regulatoren er enten blot en regulator med konstant output (eksisterende regulering) eller også er det en regulering som forsøger at udtrykke, hvor belastet de enkelte kølesteder er. Hvis de er lidt belastede hæves sugetrykket, hvis de er meget belastede sænkes sugetrykket.

Konkret går reguleringen ind og ser på de enkelte kølerum, og hvor temperaturen ligger i forhold til termostatreguleringens cut-in og cut-out værdier:

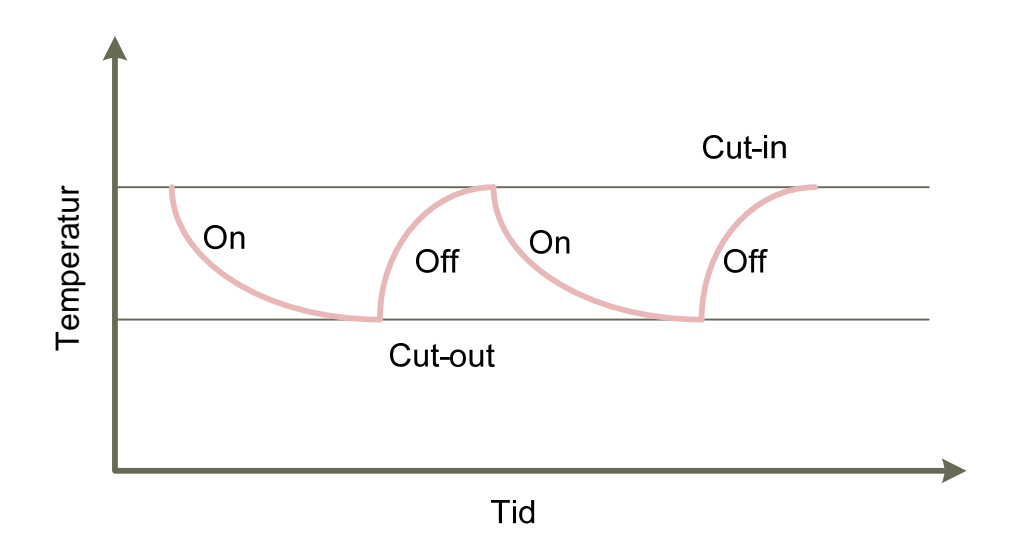

Reguleringen, der er implementeret, gør følgende:

- 1. Beregner middelværdien af lufttemperaturen over en periode. Beregningen medtager kun temperaturer, hvor køling har været On.
- 2. Middellufttemperaturen benyttes til at udtrykke en "afstand" fra Cut-in værdien i procent:

$$
Dist = \frac{T_{cut-in} - T_{mean}}{T_{cut-in} - T_{cut-out}}
$$

- 4. Afstanden Dist beregnes for alle kølerum (som i parentes bemærket kan have forskellige værdier for  $T_{\text{cut}-in}$   $_{\text{og}}$   $T_{\text{cut}-out}$ )
- 5. Den minimale værdi af Dist registreres og benyttes som tilbagekobling til en PI regulator som illustreret nedenfor:

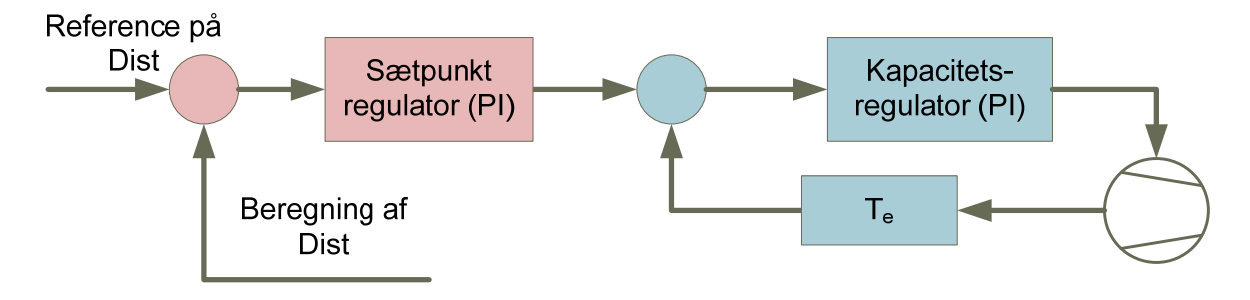

3.

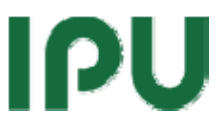

#### <span id="page-7-0"></span>**Resultater**

Nedenstående er vist resultater for et døgns simulering med konstant og variabelt sætpunkt på skruekompressorernes sugetryk.

Simuleringen er kørt med 10 kølerum.

Overordnet kan følgende noteres:

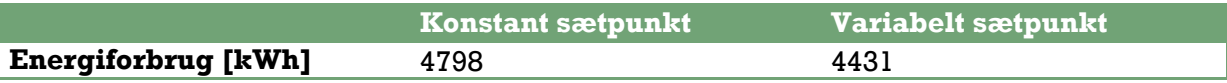

Altså en besparelse på omtrent 8% ved at køre med variabelt sætpunkt på kapacitetsregulatoren til skruekompressorerne.

Resultatet kan også illustreres ved at se på sugetrykket i separatoren for skruekompressorerne:

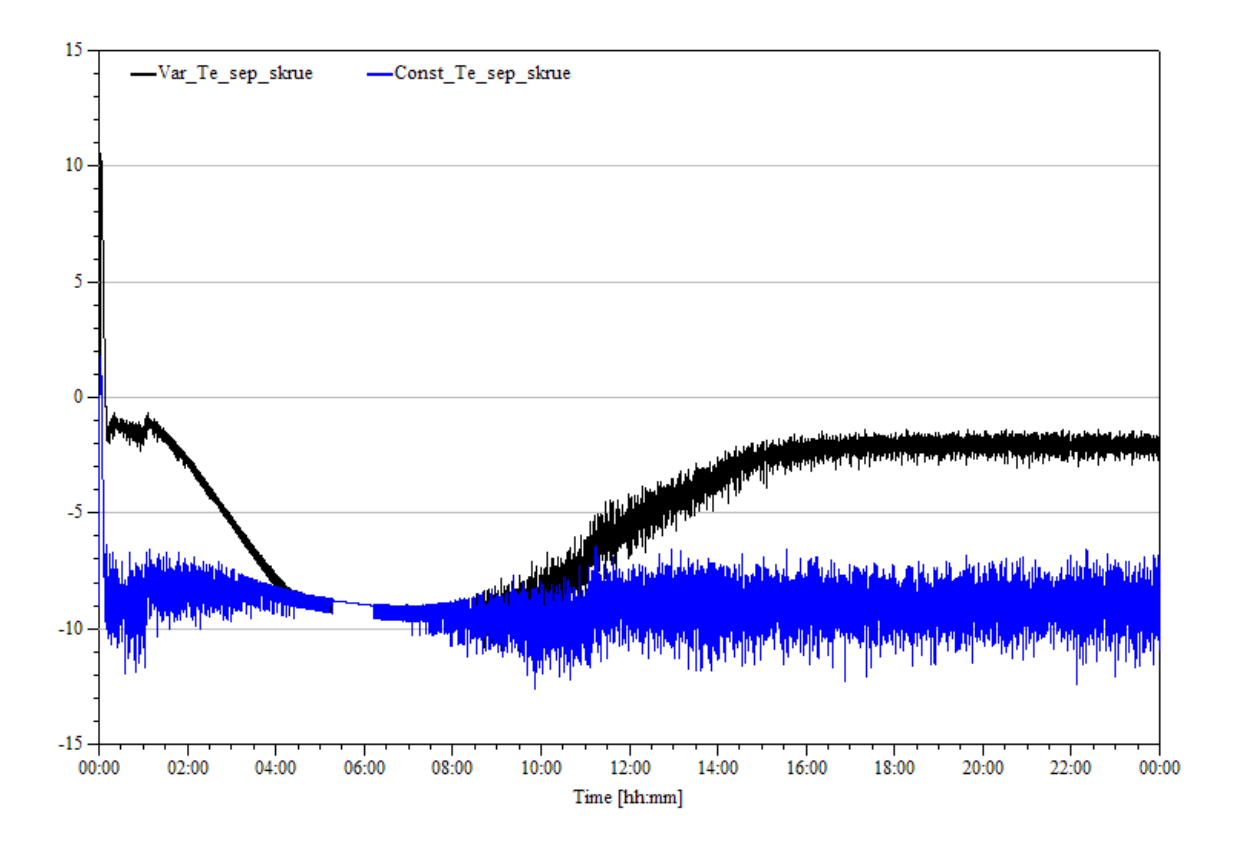

Af plottet ses at regulatorerne (sætpunkt + kapacitet) holder sugetrykket på en værdi væsentligt over de -9 °C i store perioder når sætpunktet for sugetrykket er variabelt (den sorte kurve). Sætpunktregulatoren har en nedre begrænsning sat til -9 °C.

Grunden til at sugetrykket dykker under -9 °C er dynamikken (trægheden) i systemet.

For den tilsvarende periode viser næste plot kapaciteten af skruekompressorerne (100% svarer til at alle tre skruer kører fuld kapacitet):

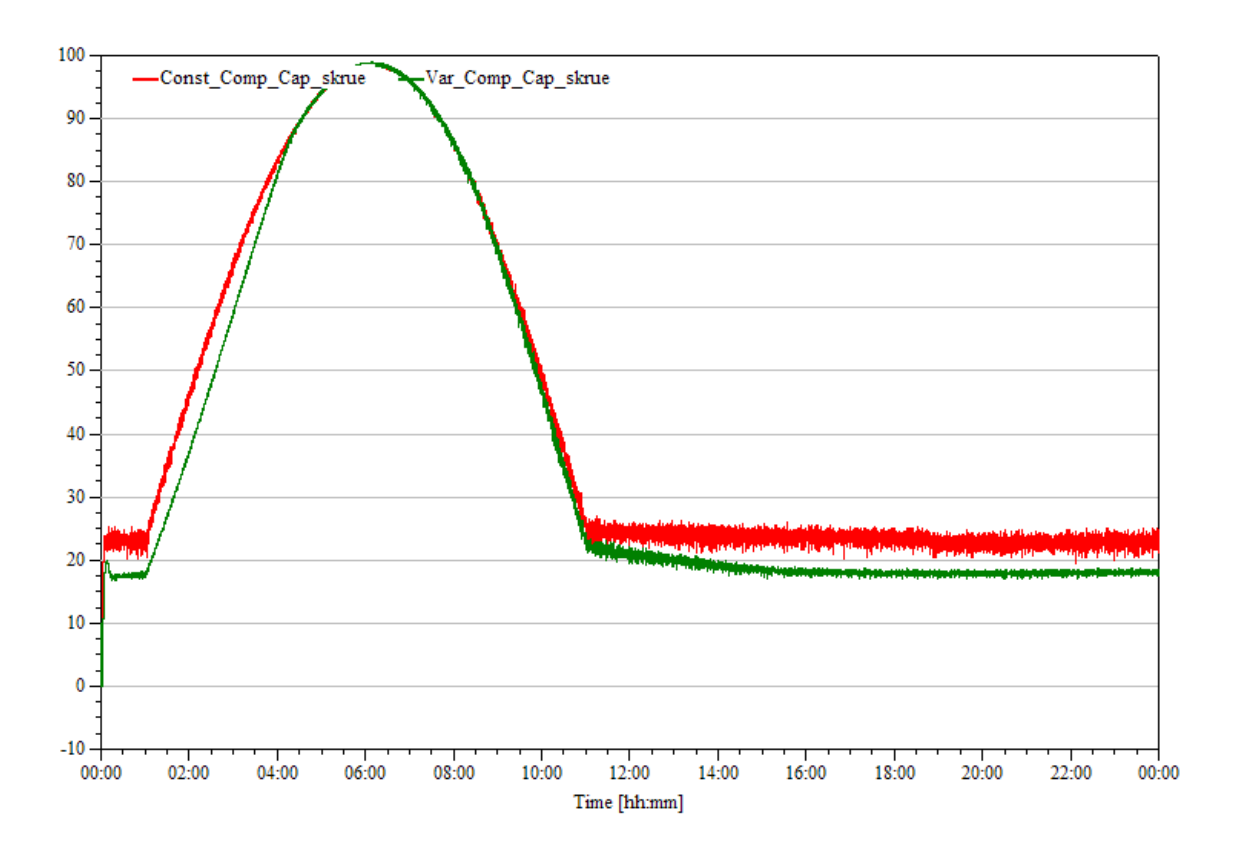

Det ses at den variable sætpunktstyring betyder at kapaciteten på skruekompressorerne i perioder kan sænkes (variabelt sætpunkt svarer til den grønne kurve) – og dermed kan der spares energi. Samtidig ses det at lavlast situationen for det simulerede døgn svarer til en relativt lille belastning (kompressorerne kører med kun ca. 20% af den maksimale kapacitet).

Den følgende figur viser temperaturen i de et af kølerummene ved henholdsvis konstant og variabelt sætpunkt:

# $\mathbf{p}$

<span id="page-9-0"></span>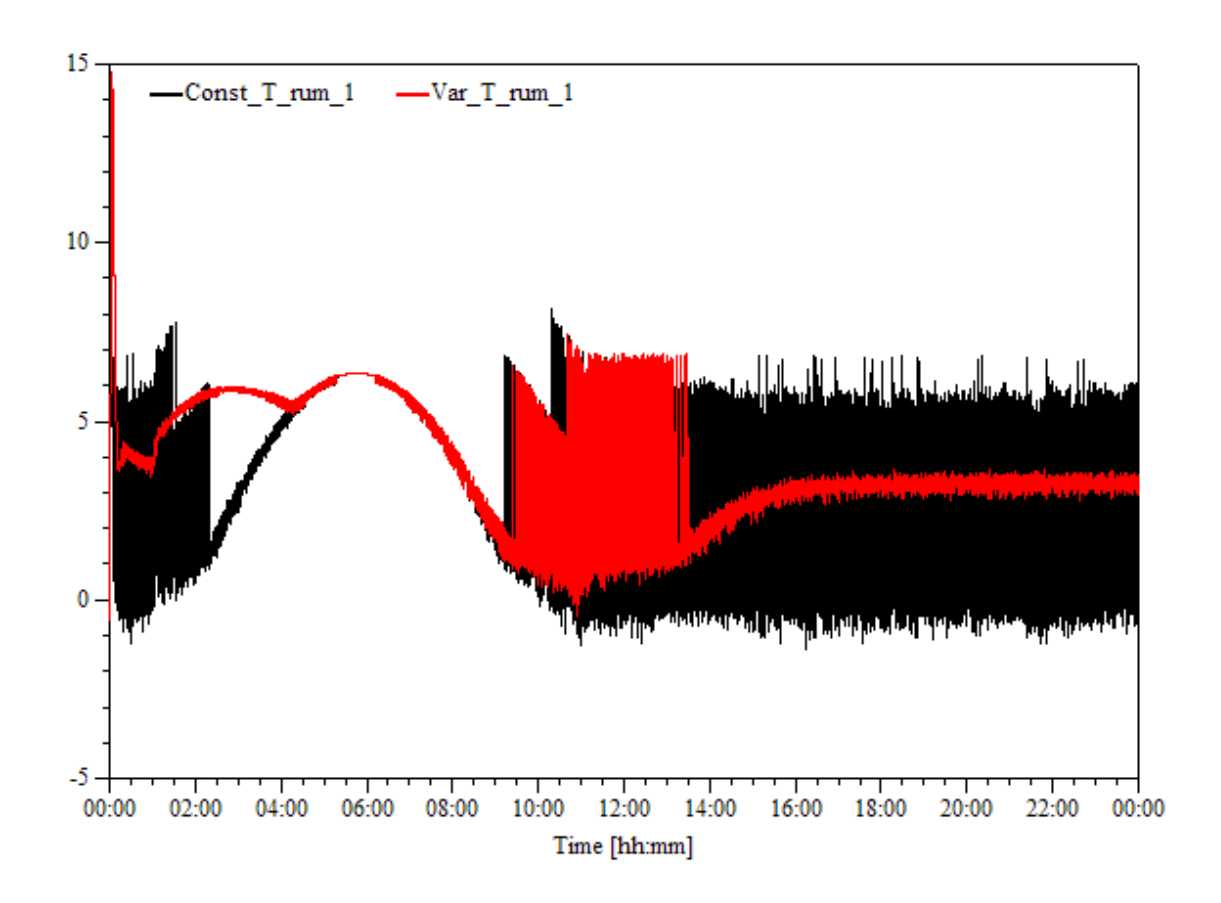

Det ses tydeligt at den variable sætpunktregulering har medført at termostatreguleringen i rummet i perioder er sat ud af kraft (sugetrykket er hævet så meget at lufttemperaturen i rummet ikke kommer under cut-out).

### **Konklusion og anbefalinger**

Modellen er indtil videre ikke valideret mod målinger på anlægget i Christiansfeld. På trods af dette vurderes det, at der ligger et besparelsepotentiale i størrelsesordenen 10% på anlægget i Christiansfeld ved at styre sætpunktet for kapaciteten af skruekompressorerne efter belastningen på kølerummene.

Næste skridt i udviklingen af en reguleringsalgoritme bør være at teste algoritmen på et virkeligt anlæg, og registrere om energiforbruget falder i den samme størrelsesorden som forudsagt.

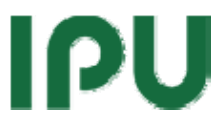

#### <span id="page-10-0"></span>**Referencer**

[1] Petersen, Jesper W. – "*Beskrivelse af køleanlægget ved Christiansfeld Mejericenter*". Notat, Enervision A/S, 18-06-2007.

[2] Skovrup, Morten Juel – *WinDali. A Modeling and Simulation System for Microsoft Windows, Version 2.10*. Version 1.39 del af Ph.D. rapport.

[3] Skovrup, Morten Juel; Jakobsen, Arne – *Forslag til energioptimal styring af kondenseringstryk, Carlsberg Case*. Projektrapport ESO. 28-02-2001.

#### **Appendiks A. Kodestumper**

Dette appendiks indeholder de vigtigste kodestumper for de enkelte komponentmodeller.

#### **Isvandstank**

```
procedure TIceWaterTank.ModelEquations(Klokken,T_jord,T_e_screw,T_e_recip: TFloat; RecipOn : TBoolean; var YDot: 
array of TFloat); 
var  M_dot_is : TFloat; // ændring i ismasse pr. sekund [kg/s] 
  r_0 : TFloat; // øjeblikkelige radius af isrør inkl. islag [m] 
  R_isroer : TFloat; // isrørets varmeresistivitet: UA = Pi*L/m 
  dx_isdt : TFloat; // beregnet ændring i istykkelsen [m] 
 m w load, m w HX : TFloat;
begin 
 // Beregning af belastning fra Mælkekøling - 2 (positive) sinuskurver: 
 // amplitude=FQ_load_max, periode=2 [hrs], topper = kl. t_forb1 og kl. t_forb2 
 if (Klokken >= (t_forb1-1)) and (Klokken <= (t_forb1+1)) then // 1. mælkekøl 
    FQ load := FQ load max * sin((Klokken-(t forb1-1))*PI/2)
  else if (Klokken >= (t_forb2-1)) and (Klokken <= (t_forb2+1)) then // 2. mælkekøl 
    FO load := FO load max * sin((Klokken-(t_forb2-1))*PI/2)
 else // INGEN mælkekøl på dette tidspunkt 
    FO load := 0;FT w := 0;
 m w load := FV w load/3600*Rho w;
 FT HX in := FO load/(m w load*Cpw)+FT w;
 if RecipOn then 
   begin 
     m w HX \qquad := FV w HX/3600*Rho w;
     FT_HX_out := (FT_HX_in-T_e_recip)/exp(FUA_HX/(m_w_HX*Cpw))+T_e_recip;
     FO HX recip := m \le HX*Cpw*(FT HX in-FT HX out);Fm recip := FO HX recip/FRefrig.RT(T e recip);
    end 
 else begin 
     FT HX out := FT HX in;
```

```
FO HX recip := 0;m w HX := 0;Fm recip := 0;end; FO w load := FO load-FO HX recip;
 // beregn UA-værdi af isrørene m. islag på 
 R_isroer := 1/(Falpha\text{ }i*Fd\text{ }isroer\text{ }i) + ln(Fd\text{ }isroer\text{ }y/Fd\text{ }isroer\text{ }i)/Flamb\text{ }roer +
             ln((Fd_isroer y + 2*Fx_is)/Fd_isroer_y)/Flamb_is + 1/(Falpha_y*(Fd_isroer y + 2*Fx_is));
   FUA_is := PI*FL_isroer/R_isroer; // UA-værdi af ÉT isrør 
 if RecipOn then 
   FQ tubes := Fn_isroer*FUA_is*(FT_isvand-T_e_screw)
 else FO tubes := 0;// ISVANDs-beregninger 
  FQ_is_tr := Fk_isvand_jord * FA_isvand_jord * (T_jord - FT_isvand); // kuldetab ved trans. [kW] 
  M_dot_is := (FQ_tubes - FQ_w_load - FQ_is_tr)/dH_is; // masse'flux' af is [kg/s] 
  r_0 := Fd_isroer_y/2 + Fx_is; // isradius [m] 
  Fm screw := FQ tubes/FRefrig.RT(T e screw);
  dx_isdt := sqrt(Power(r_0,2) + M_dot_is*vs_is/(Fn_isroer*FL_isroer*PI)) - r_0; //dx_is/dt ligning 
 if (dx isdt < 0) then
     YDot[IdxFx_is-1] := Max(dx_isdt,-Fx_is) // Fx_is må IKKE komme under 0 [m]. 
 else YDot[IdxFx is-1] := dx isdt;
end; // END procedure TIceWaterTank.ModelEquations
```
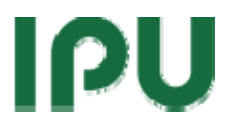

#### **Kølerum**

```
function TColdRoom.Controller: TBoolean; var  OldOn : TBoolean; begin 
  OldOn := FOn;
  if FOn then begin 
      if FT < FTMin then  FOn := False end else begin 
      if FT > FTMax then FOn := Trueend; Result := (Oldom \leq FOn);
  if FOn then FOnVal := 1else FOnVal := 0;end; procedure TColdRoom.ModelEquations(Hour,TAmb,TGround,Te: TFloat; var YDot: array of TFloat); 
var  Q_kr_A,Q_kr_TR,RT : TFloat; 
begin 
  // beregn kuldekald fra AKTIVITET inde i kølerummet 
  if (Hour >= 8) and (Hour <= 18) then
    Q_kr_A := FQMax * sin((Hour-8)*PI/10)else O kr A := 0;// beregn kuldekald fra VARMELEDNING ind i kølerummet 
   Q_kr_TR := DefKAir*FAAir*(TAmb-FT) + DefKGround*FAGround*(TGround-FT); 
  if FOn then 
    FO e := FUA e * (FT-Te)else
```

```
FO e := 0;RT := FRefrig.RT(Te);
 FmGas := FQ e/RT;
 // beregn TOTALT kuldekald fra kølerummet 
 FQ_kr_t tot := Q_kr_TR + Q_kr_A + FQInternal;
 YDot[IdxFT-1] := (FQ_KR_tot - FQ_e)/(FMAir * Cp_luff);end;
```
#### **Separatorer**

```
procedure TSeparator.CalcState; 
begin 
  {Ud fra massen beregnes temperaturen (trykket) i separatoren} 
 Fvq := FV separator/FM separator;
 FT_e := FRefrig.TDewV(Fv_g);end; procedure TSeparator.ModelEquations(m_in : array of TFloat; m_comp : TFloat; 
 var YDot : array of TFloat); 
begin 
  YDot[FIdxMSep-1] := Sum(m in)-m comp;end;
```
#### **Sætpunktregulator**

```
procedure TSetpointController.Control(Rooms: TColdRooms); 
var  i : Integer; 
begin 
  if FCstSP then  FOutput := FPID.MinOutput 
  else begin 
      FPV := 100;for i:=1 to NColdRooms do 
        begin 
          if Rooms[i].Dist < FPV then 
            begin 
               FPV := Rooms[i].Dist; 
              FMLCP := i;end; end;  FPID.Control(FPV,FOutput); 
    end; end;
```

```
Beregning af Dist for et kølerum:
```

```
procedure TColdRoom.OnSolution; 
begin 
 FNPoints := FNPoints+1; 
  {FSamplesArray husker temperaturer NSamples tilbage. NSamples er parameter 
   FNPoints benyttes til at flytte gennem FSamplesArray} 
 if FNPoints > FNSamples then 
    begin 
      {Har nået enden og starter forfra} 
      FNPoints := 1;if FOn then {Hvis rum er on - dvs. køling - så gem temperatur} 
         FSamplesArray[FNPoints-1] := FT
```

```
IPU
```

```
else {ellers gem forrige temperatur} 
         FSamplesArray[FNPoints-1] := FSamplesArray[FNSamples-1]; 
      FTMean := Mean(FSamplesArray);
 FInStart := False; 
    end else begin 
      if FInStart then 
        begin 
          {FSamplesArray er ikke fyldt op endnu} 
           FTMean := (FNPoints-1)/FNPoints*FTMean+FT/FNPoints; 
           FSamplesArray[FNPoints-1] := FTMean; 
        end else 
        begin 
          if FOn then 
             FSamplesArray[FNPoints-1] := FT 
          else 
             FSamplesArray[FNPoints-1] := FSamplesArray[FNPoints-2]; 
          FTMean := Mean(FSamplesArray);
        end; end;  FDist := (FTMax-FTMean)/(FTMax-FTMin)*100; 
end;
```